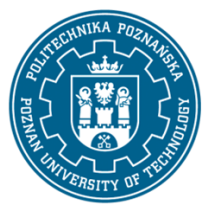

## POLITECHNIKA POZNAŃSKA

EUROPEJSKI SYSTEM TRANSFERU I AKUMULACJI PUNKTÓW (ECTS) pl. M. Skłodowskiej-Curie 5, 60-965 Poznań

# **KARTA OPISU PRZEDMIOTU - SYLABUS**

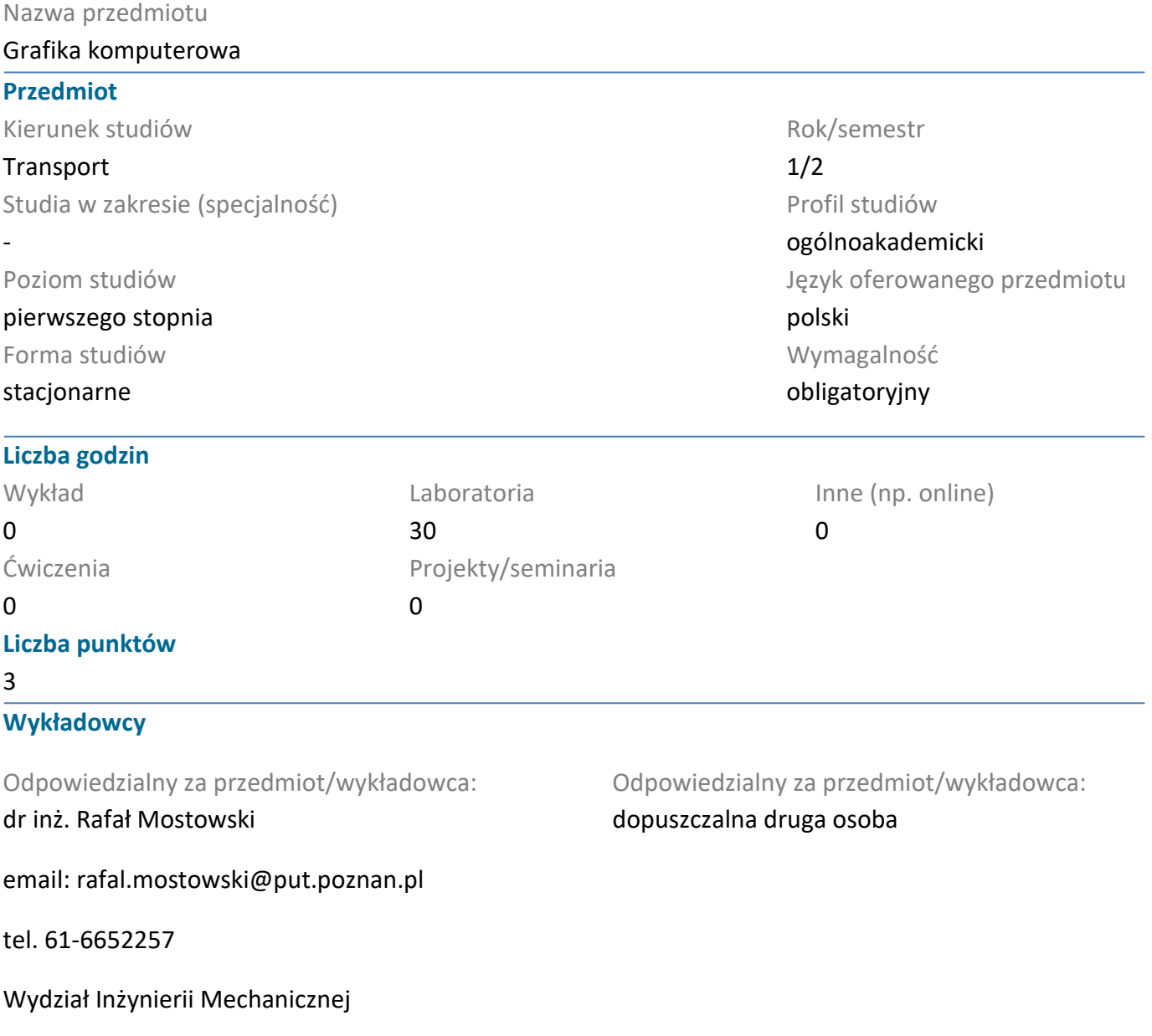

ul. Piotrowo 3, 60-965 Poznań

#### **Wymagania wstępne**

WIEDZA: student posiada podstawową wiedzę z grafiki inżynierskiej. Student zna obsługę systemu operacyjnego Windows oraz rozumie podstawowe pojęcia związane z tym środowiskiem pracy.

UMIEJĘTNOŚCI: student umie obsługiwać komputer oraz urządzenia peryferyjne, potrafi wykorzystywać zdobywaną wiedzę do analiz konkretnych problemów praktycznych i szybko podejmować decyzję. Student posiada dobrą wyobraźnię i orientację przestrzenną.

KOMPETENCJE SPOŁECZNE: student potrafi współpracować w grupie oraz określać zadania i priorytety ich realizacji. Student wykazuje samodzielność w rozwiązywaniu problemów oraz zdobywaniu i doskonaleniu nabytej wiedzy i umiejętności.

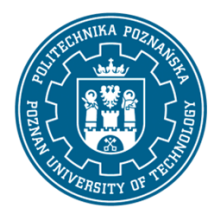

**Cel przedmiotu**

## POLITECHNIKA POZNAŃSKA

EUROPEJSKI SYSTEM TRANSFERU I AKUMULACJI PUNKTÓW (ECTS) pl. M. Skłodowskiej-Curie 5, 60-965 Poznań

# przekazanie studentom informacji o zasadach działania nowoczesnych systemów CAD oraz podstawowych metodach modelowania przestrzennego. Studenci uzyskują wiedzę o systemach do automatyzacji projektowania i umiejętności poprawnego zapisu konstrukcji w postaci modeli trójwymiarowych, a także tworzenia skojarzonej dokumentacji technicznej.

## **Przedmiotowe efekty uczenia się**

#### Wiedza

Zna podstawowe techniki, metody oraz narzędzia wykorzystywane w procesie rozwiązywania zadań z zakresu transportu, głównie o charakterze inżynierskim

## Umiejętności

Potrafi - zgodnie z zadaną specyfikacją - zaprojektować (stworzyć model fragmentu rzeczywistości), sformułować specyfikację funkcjonalną w formie przypadków użycia, sformułować wymagania pozafunkcjonalne dla wybranych charakterystyk jakościowych) oraz zrealizować urządzenie lub szeroko rozumiany system z dziedziny środków transportu, używając właściwych metod, technik i narzędzi

Ma umiejętność formułowania zadań z dziedziny inżynierii transportu i ich implementacji z użyciem przynajmniej jednego z popularnych narzędzi

#### Kompetencje społeczne

Rozumie, że w technice wiedza i umiejętności bardzo szybko stają się przestarzałe

Jest świadomy społecznej roli absolwenta uczelni technicznej, w szczególności rozumie potrzebę formułowania i przekazywania społeczeństwu, w odpowiedniej formie, informacji oraz opinii dotyczących działalności inżynierskiej, osiągnięć techniki, a także dorobku i tradycji zawodu inżyniera transportu

## **Metody weryfikacji efektów uczenia się i kryteria oceny**

Efekty uczenia się przedstawione wyżej weryfikowane są w następujący sposób: Za realizację zadań projektowych realizowanych w ramach zajęć laboratoryjnych ocena bieżąca.

## **Treści programowe**

Narzędzia do automatyzacji projektowania i ich cechy charakterystyczne: operacje, parametryczność modeli bryłowych, skojarzenie tworzonych dokumentów, podatność na zmiany budowanych modeli, operacje szkicowane i stosowane, geometria szkicu, relacje szkicu, stan szkicu, tworzenie części, kryteria wyboru wyjściowego profilu, operacje dodania i wycinania, kreator otworów, operacje modyfikujące, modelowanie odlewów i odkuwek, wykorzystywanie symetrii w szkicu, wykorzystywanie istniejącej geometrii do tworzenia operacji szkicowanych - powiązania geometryczne, operacje powielające, operacje obrotu, wykorzystywanie narzędzia zintegrowanego do prostej wstępnej analizy wytrzymałościowej, tworzenie elementów skorupowych, edytowanie, naprawy i zmiany w istniejących projektach, wariantowanie części, tworzenie dokumentacji technicznej, techniki tworzenia, analizy i używania złożeń.

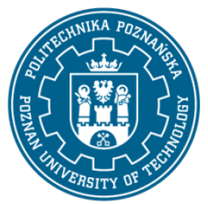

# POLITECHNIKA POZNAŃSKA

EUROPEJSKI SYSTEM TRANSFERU I AKUMULACJI PUNKTÓW (ECTS) pl. M. Skłodowskiej-Curie 5, 60-965 Poznań

## **Metody dydaktyczne**

Interaktywny praktyczny przykład, zadania projektowe.

## **Literatura**

Podstawowa

1. Domański J.: SolidWorks 2017 Projektowanie maszyn i konstrukcji, Wydawnictwo Helion 2017

Uzupełniająca

1. www.solidworks.com

2. SolidWorks Essentials (Podstawy), Dassault Systmes SolidWorks Corporation

#### **Bilans nakładu pracy przeciętnego studenta**

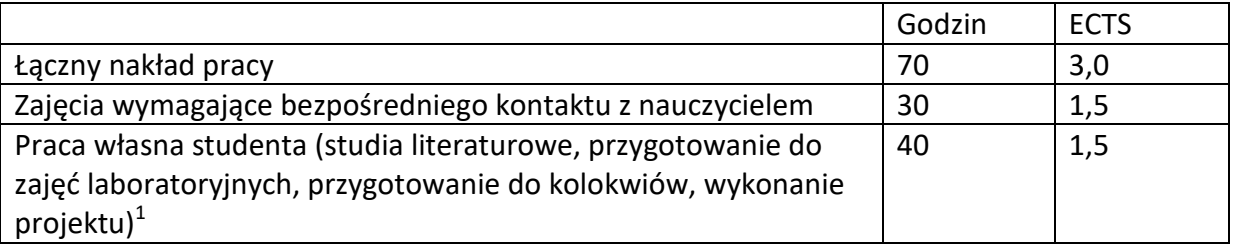

 1 niepotrzebne skreślić lub dopisać inne czynności